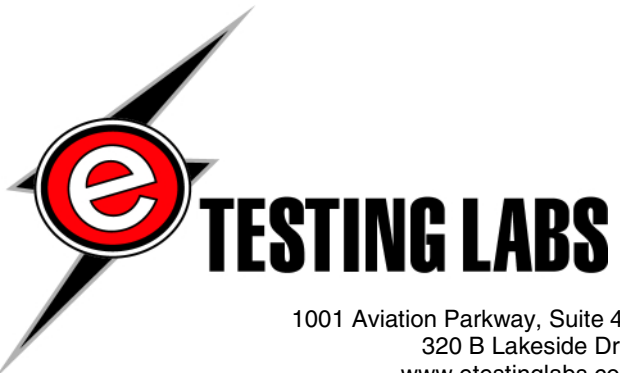

1001 Aviation Parkway, Suite 400 • Morrisville, NC 27560 • 919-380-2800 • Fax 919-380-2899 320 B Lakeside Drive • Foster City, CA 94404 • 650-513-8000• Fax 650-513-8099 www.etestinglabs.com • etesting\_labs\_info@ziffdavis.com • 877-619-9259 (toll free)

# **Internet Appliance INTERNET***pro* **® Enterprise Stack ™ : Performance & failover testing**

## *Test report prepared under contract from Internet Appliance*

## **Executive summary**

Internet Appliance commissioned eTesting Labs to conduct performance, scalability, and failover tests of the Internet Appliance INTERNET*pro* Enterprise Stack. The tests we conducted measured the maximum request per second, throughput, and latency performance of 6 Enterprise Stack configurations. eTesting Labs used the standard static and e-commerce test suites supplied with the 128-bit (US) version of WebBench 4.0.1 to performance test the Enterprise Stack configurations. Each test was run twice to verify repeatability. The results in this report are the average of both test runs. The servers and clients were rebooted after each test.

The Enterprise Stack is a completely self-contained redundant and scalable web server solution. The INTERNETpro Enterprise Stack consists of 3 components, a management component, a load balancing component, and a web server component. The management component, the INTERNETpro Enterprise Management Stack (or EMS) is the central controller for configuration, management, and monitoring of the Enterprise Stack. The EMS allowed us to configure and monitor the Enterprise Stack via a simple and easy to use web based JAVA application (Figure 3). The load balancing component, the INTERNETpro Enterprise Director Stack (or EDS) is the redundant central virtual IP address and access point on which all client requests are received and distributed to the web server components. The web server component, the INTERNETpro Enterprise Portal Stack (or EPS) is the redundant self-updating web server component that responds to the test client's HTTP requests. The self-updating aspect of the EPS is a clever use of the Coda file system, a network distributed file system that allows the Enterprise Stack to easily manage the content on all of the EPS units. The EMS allowed us to configure the EPS to act either as a dedicated Coda server, an Apache web server with a Coda client component, or an Apache web server with a Coda server and client component. For the performance tests we conducted, we changed the number of web servers and the distribution and type of Coda servers and clients.

Figure 1 shows the test results using the standard WebBench 4.01 e-commerce test suites. These results show perfect or near-perfect linear scaling at all test points ranging from 2 through 10 EPS components. Specifically, results generated using the 3 EPS fulfilled 1.5 times more requests per second than the 2 EPS

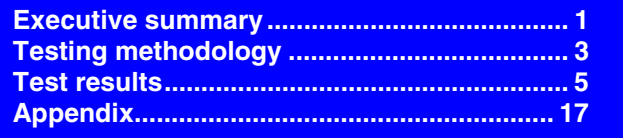

configuration, the 4 EPS configuration fulfilled 1.99 times more requests per second than the 2 EPS configuration, and the 10 EPS – 2 CPU EDS configuration fulfilled an amazing 4.65 times more requests per second than the 2 EPS configuration.

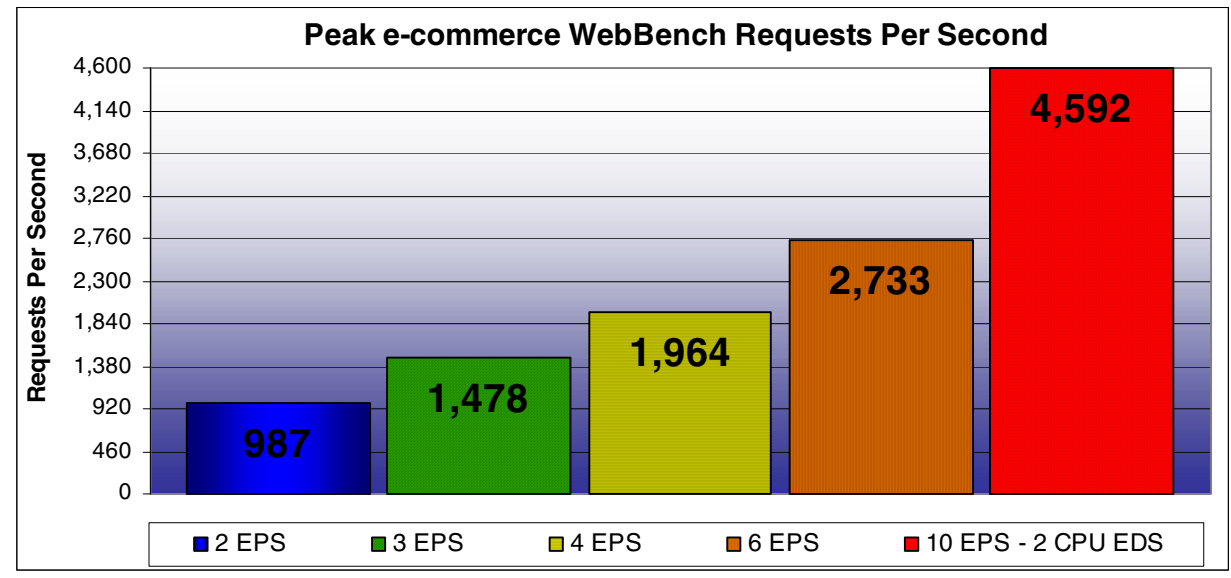

**Figure 1: Comparison of peak e-commerce http performance when adding additional Enterprise Stack EPS** 

Figure 2 shows the test results using the standard WebBench 4.01 static test suites. These results show perfect linear scaling from 2 to 3 and from 3 to 4 EPS. Specifically, the 3 EPS configuration fulfilled 1.49 times more requests per second than the 2 EPS configuration and the 4 EPS configuration fulfilled 2 times more requests per second than the 2 EPS configuration. The 10 EPS – 2 CPU EDS configuration fulfilled 3.19 times more requests per second than the 2 EPS configuration. Although this is less than the 5 times improvement that would make the scaling perfect, this is still a very impressive demonstration of scaling. In addition to outstanding performance and scalability, the EDS failover tests showed that there was virtually no impact on performance. The EPS failover tests showed no unexpected impact on performance, and both exhibited excellent recovery capabilities.

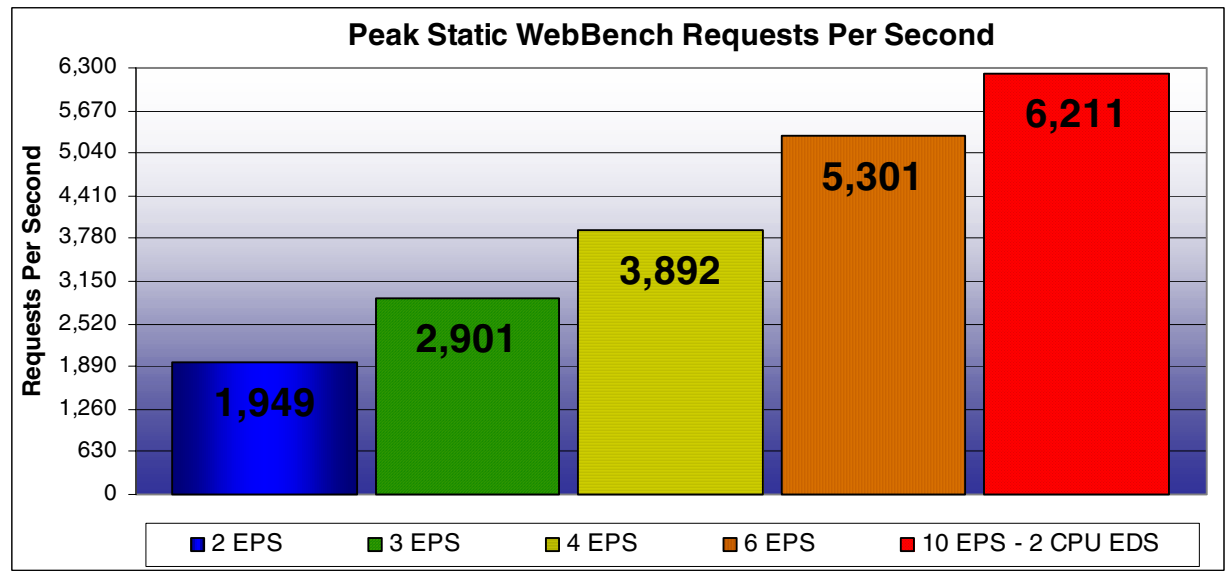

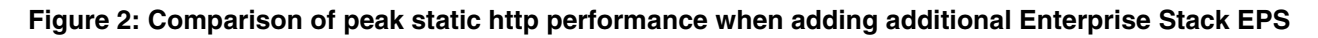

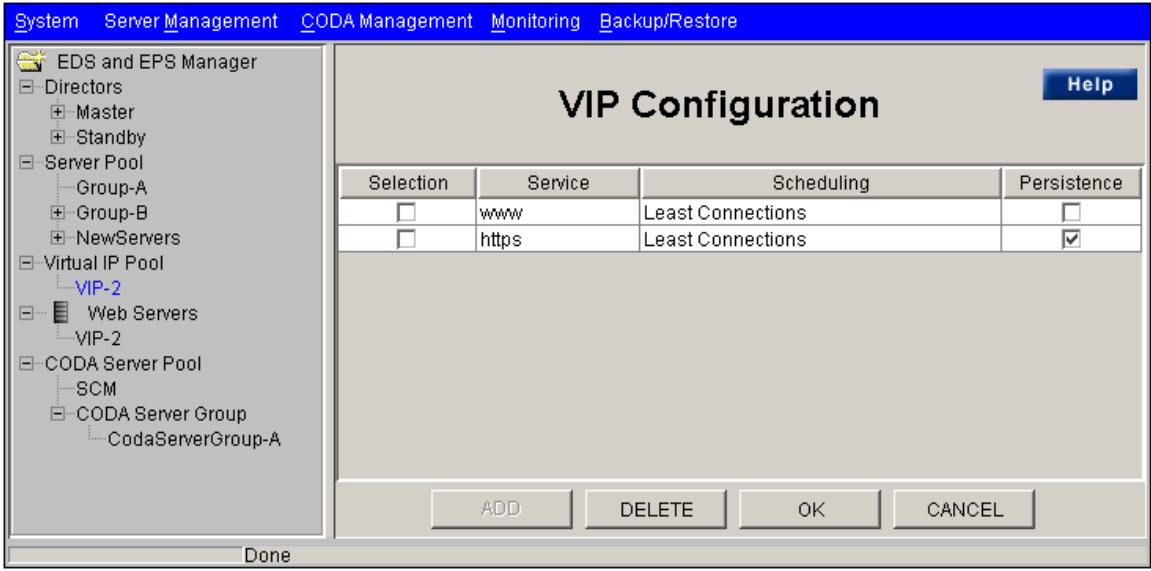

**Figure 3: Example of EMS JAVA application.** 

## **Testing methodology**

At the request of Internet Appliance we tested the following Enterprise Stack configurations:

- 1. 1 EMS, 2 EDS, 2EPS
- 2. 1 EMS, 2 EDS, 3EPS
- 3. 1 EMS, 2 EDS, 4EPS
- 4. 1 EMS, 2 EDS, 6EPS (2 dedicated Coda servers, 8EPS total)
- 5. 1 EMS, 2 EDS, 10EPS (2 dedicated Coda servers, 12EPS total)
- 6. 1 EMS, 2 EDS (1 additional CPU added to the primary EDS), 10EPS

For configurations 1, 2, 3, and 6 we configured two of the EPS components to host the Coda server as well as the Coda client. For configurations 4 and 5 we configured two additional EPS components as dedicated Coda servers. For all configurations we used two EDS, one primary EDS and 1 secondary (or failover) EDS both set to use a least connections load balancing rule. And for configuration 6 only, we added a second CPU to the Primary EDS. Since the second EDS was redundant, it was present only as a backup and remained at an idle but ready state during our performance tests. We used configuration 4 for both the EPS and EDS failover tests.

 eTesting Labs used WebBench 4.0.1 (128 bit US version), an industry standard Web server performance benchmark that measures the performance of web server software and hardware by using multiple clients to make HTTP 1.0 GET requests to one or more web servers to simulate and generate Web traffic. For the performance tests in this report we tested with two of the default test suites provided by WebBench, the static suite and the UNIX dynamic e-commerce suite.

The static test suite makes HTTP 1.0 GET requests for purely static content comprised files of various sizes and types including HTML, GIF, and binary. The e-commerce test suite generates a mixture of secure and unsecure static and dynamic HTTP 1.0 GET requests. The dynamic load is generated using a simple CGI script. For the e-commerce suite a small percentage of the requests of both the static and dynamic (CGI) content are made to a secure Web server using the Secure Socket Layer ( SSL ) protocol.

The standard WebBench suites start with a single client making requests and increment the client load by 4 until the number of clients making requests reaches 60 for a total of 16 different client load points over the

duration of the test. Because the standard 60 clients were not sufficient to stress all server configurations, we created a test suite utilizing 120 clients. This test suite increased the number of clients at each of the 16 different load points in increments of 8 instead of the usual 4. This resulted in significantly increased server load at all stages of the test and allowed us to completely saturate all server configurations tested.

For the failover tests we created a custom WebBench 4.01 test suite based on the results from the static performance testing. This custom test used 4 EPS devices and applied two types of steady loads to the Enterprise Stack; a medium load resulting in EPS CPU utilization of about 50% and a heavy load resulting in EPS CPU utilization of about 90%. We conducted failover testing for two of the three Enterprise Stack components, the EPS (web server component) and the EDS (load balancing component). To create a state of failure, we unplugged a single EPS's network cable and a single EDS's network cable in separate tests. Each test load spanned 7 test mixes. On the 4th mix, we unplugged the network cable of the device being tested . At the start of the 5th mix, we re-connected the network cable. We conducted two test runs for both the performance and failover tests in this report to verify repeatability of the results. The results in this report are an average of both test runs.

Figure 4 shows the basic components and network configuration we used for the tests in this report. We configured the 120 clients with Windows NT Workstation 4.0 Service pack 6. We connected all clients and Enterprise Stack components to a 100Mbps switched network and each of the switches in the test bed via Gigabit. We divided the switch connecting the Enterprise Stack into two simple VLAN's. This allowed us to segregate the HTTP traffic and the administration link for each of the Enterprise Stack components, a requirement for the Enterprise Stack architecture. Detailed information about the Enterprise Stack, web server, client, and WebBench settings can be found in the Appendix of this report.

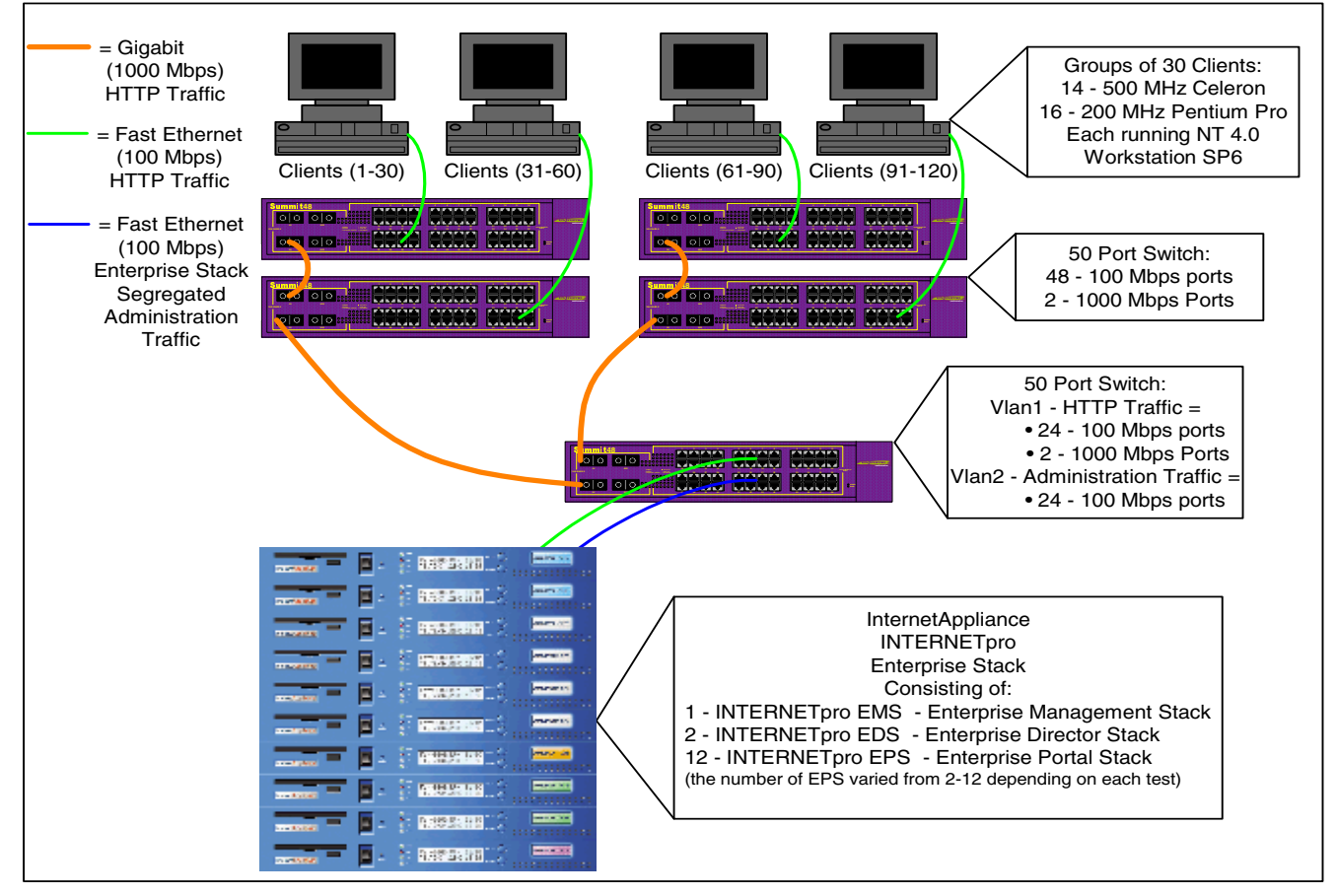

**Figure 4: Basic network diagram. Each client and Enterprise Stack had dedicated 100Mbps links to the test network.** 

## **Test results**

The test results section of this report contains results for performance and failover testing. We conducted performance testing on the following Enterprise Stack configurations:

- 1. 1 EMS, 2 EDS, 2EPS
- 2. 1 EMS, 2 EDS, 3EPS
- 3. 1 EMS, 2 EDS, 4EPS
- 4. 1 EMS, 2 EDS, 6EPS (2 dedicated Coda servers, 8EPS total)
- 5. 1 EMS, 2 EDS, 10EPS (2 dedicated Coda servers, 12EPS total)
- 6. 1 EMS, 2 EDS (1 additional CPU added to the primary EDS), 10EPS

For configurations 1, 2, 3, and 6 we configured two of the EPS components to host the Coda server as well as the Coda client. For configurations 4 and 5 we configured two additional EPS components as dedicated Coda servers. For all configurations we used two EDS, one primary EDS and 1 secondary (or failover) EDS. And for configuration 6 only, we added a second CPU to the EDS. Since the second EDS was redundant, it was present only as a backup and remained at an idle but ready state during our performance tests. We used configuration 3 for both the EPS and EDS failover tests.

The results in this report are organized in three sections; static, e-commerce, and failover results. The static and e-commerce results sections (figures 5 - 22) contain comparison graphs for average requests per second, average throughput, and average response time for all 6 test configurations as well as separate graphs of the CPU utilization for all components of each individual configuration. The failover section (figures 23 - 25) contains comparison graphs for average requests per second, average throughput, and average response time for configuration 3.

#### *Static Results*

The static results for the tests we conducted show perfect linear scaling from 2, 3 and 4 EPS for the number of requests per second. Using the maximum static request per second peak values in figure 2, the 3 EPS configuration was able to fulfill 1.49 times more requests per second than the 2 EPS configuration and the 4 EPS configuration was able to fulfill 2 times more requests per second than the 2 EPS configuration. The 10 EPS – 2 CPU EDS configuration was able to fulfill 3.19 times more requests per second than the 2 EPS configuration. Although this is less that the 5 times improvement that would make the scaling perfect, this is still a very impressive demonstration of scaling.

For the 10 EPS – 2 CPU EDS tests we improved the scaling capabilities by adding a second processor to the EDS. If you compare figures 8 – 13 and take note of the EDS1 CPU utilization, you'll notice that eventually the EDS1 becomes processor bound. In figure 8 the EDS1 CPU averages about 50%, and by the 4 EPS test (figure 10) the EDS1 processor quickly reaches 100% utilization. We conducted an additional test with 2 CPUs in the EDS. This test proved useful when compared test case 5, 10 EPS with 2 dedicated Coda servers. We experienced a 1.15 times peak requests per second improvement by simply adding a second CPU to the primary EDS. At the request of Internet Appliance we also tested the effects of using two additional EPS as dedicated Coda servers for the configurations with more EPS components. Our experience was that this configuration was more stable, but it was still possible to use the combined Coda client/server model used in configurations 1, 2, 3, and 6.

In addition to impressive request per second scaling results, the Enterprise Stack delivered 300Mbps (megabits per second) of static HTTP traffic. The peak throughput in bytes per second for configuration 6 was 37498375.69 bytes per second. Using the following formula, ((bytes per second X 8)/1,000,000 bits) we calculated the total throughput to be exactly 300 Mbps. In addition to its high throughput capabilities, the Enterprise Stack exhibited low latency numbers as well. At its worst the Enterprise Stack retuned a quick 135 millisecond response time. This was the worst case for the 2 EPS configuration at the 120-client load. Since all configurations reached maximum requests per second at or before the 32-client test mix, it would be more accurate to use the 32-client mix as the cut-off for the response time. Using the 32-client mix as the cut-off,

the Enterprise Stack responded to requests in under an impressively quick 16 milliseconds. The Enterprise Stack also did an excellent job of maintaining the peak performance over the duration of the test. With the exception of configuration 1 (2 EPS) all tests completed without degradation in requests per second performance even though the load continued to increase. And even the 2 EPS configuration did well up to the 104-client test mix.

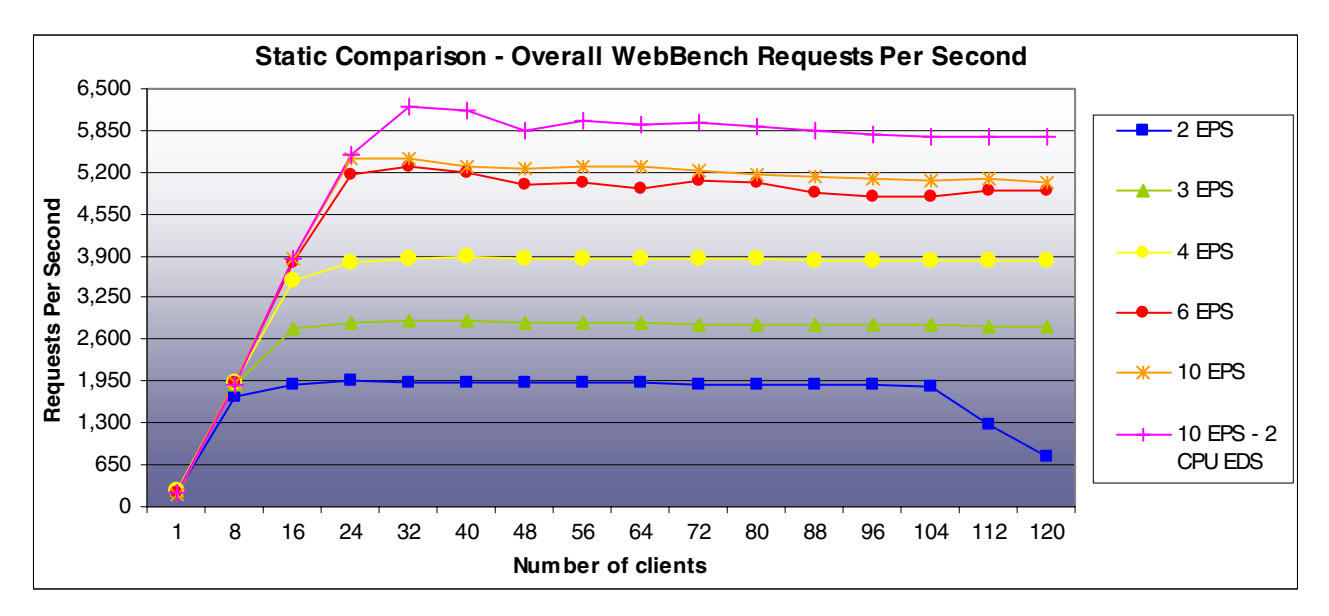

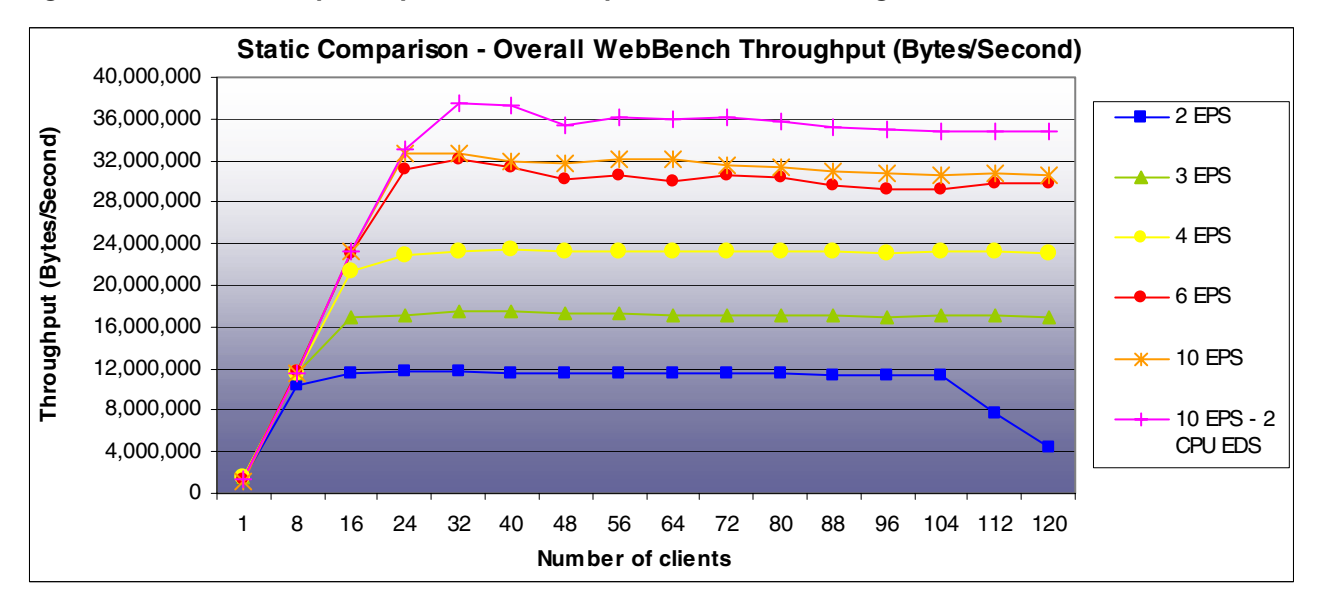

**Figure 5: Static load requests per second comparison of the 6 configurations** 

#### **Figure 6: Static load throughput comparison of the 6 configurations**

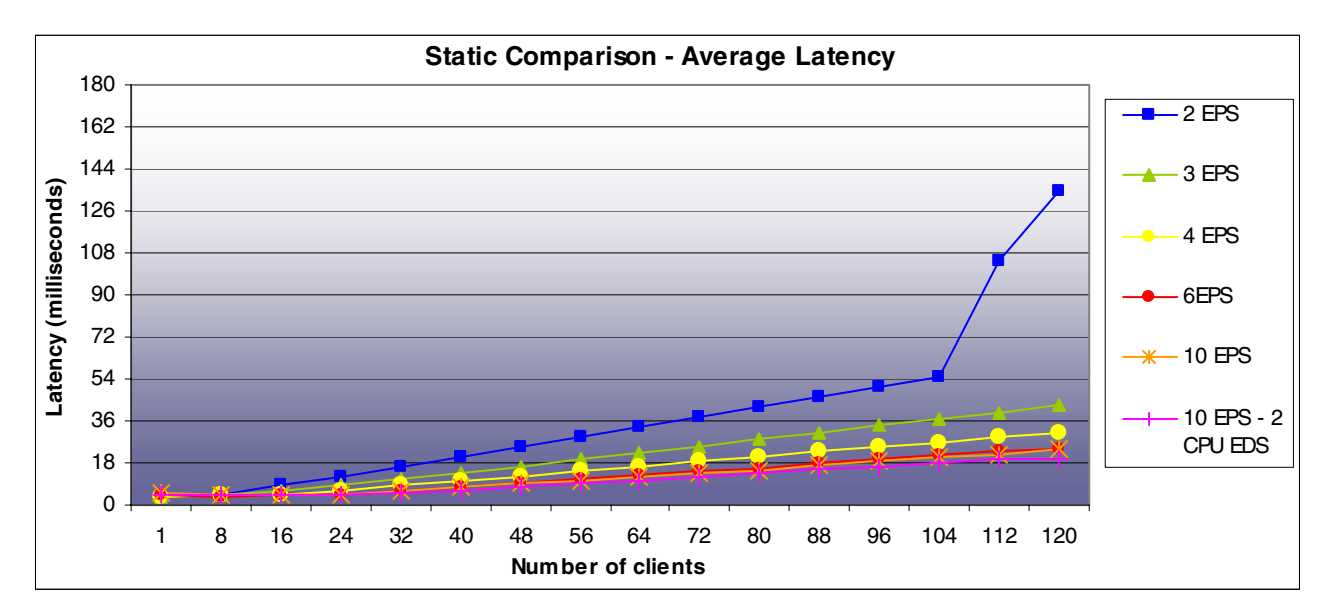

**Figure 7: Static load latency comparison of the 6 configurations** 

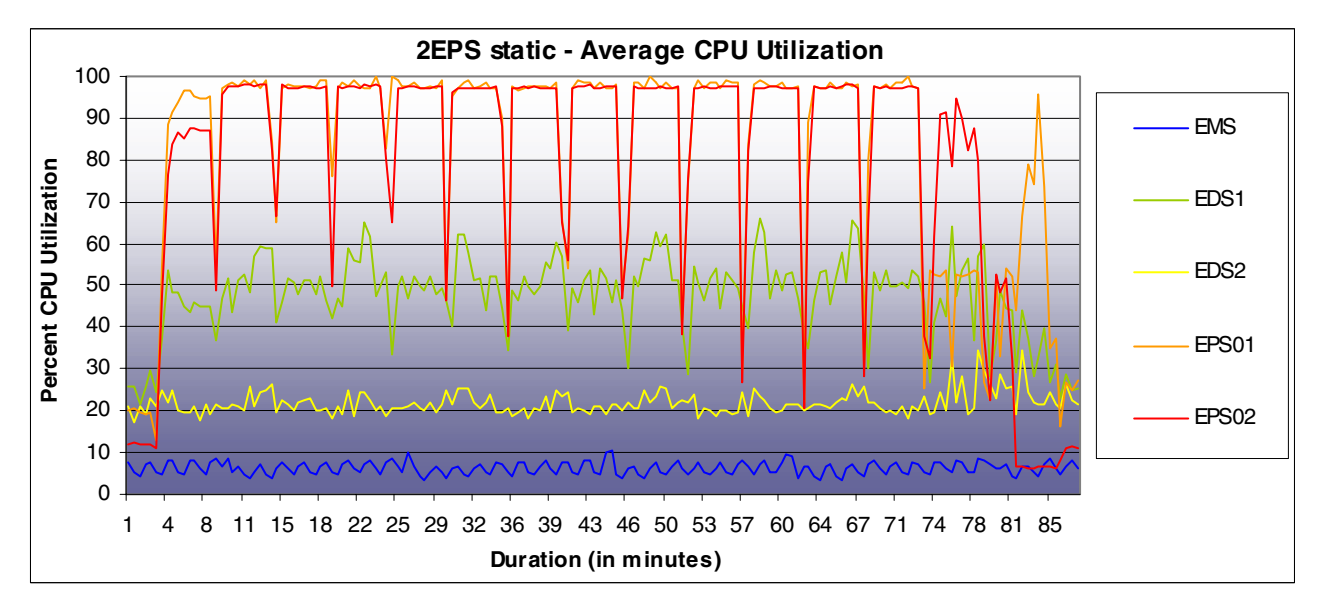

**Figure 8: Configuration 1, CPU utilization static results for all Enterprise Stack components** 

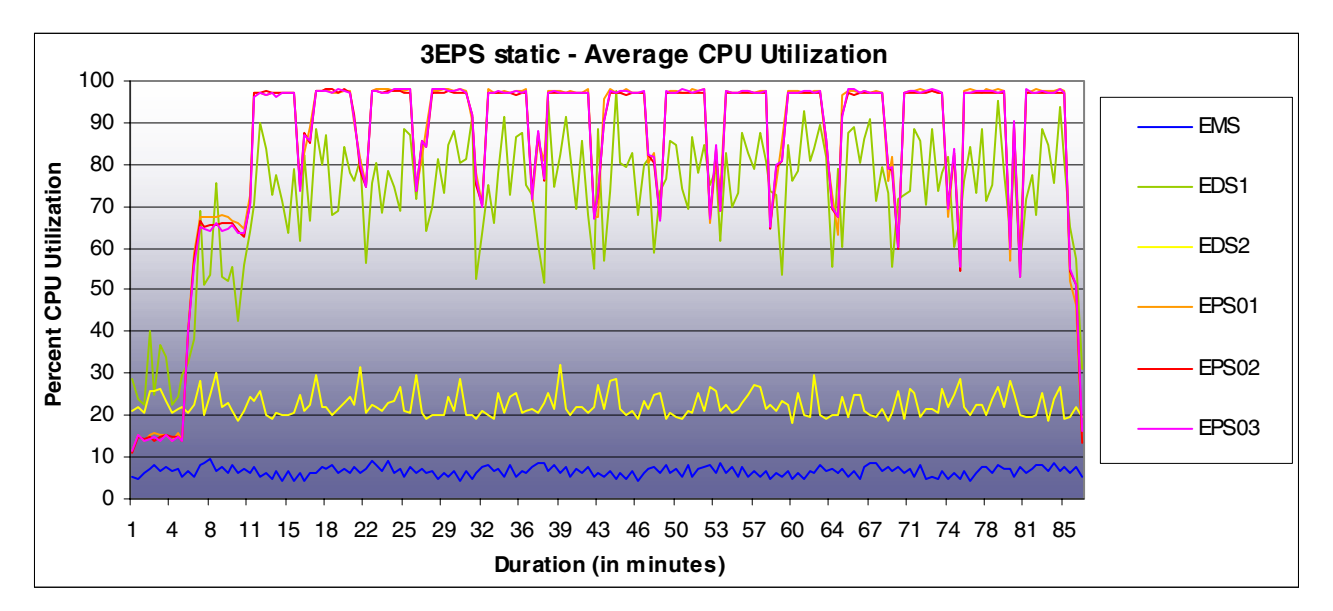

**Figure 9: Configuration 2, CPU utilization static results for all Enterprise Stack components** 

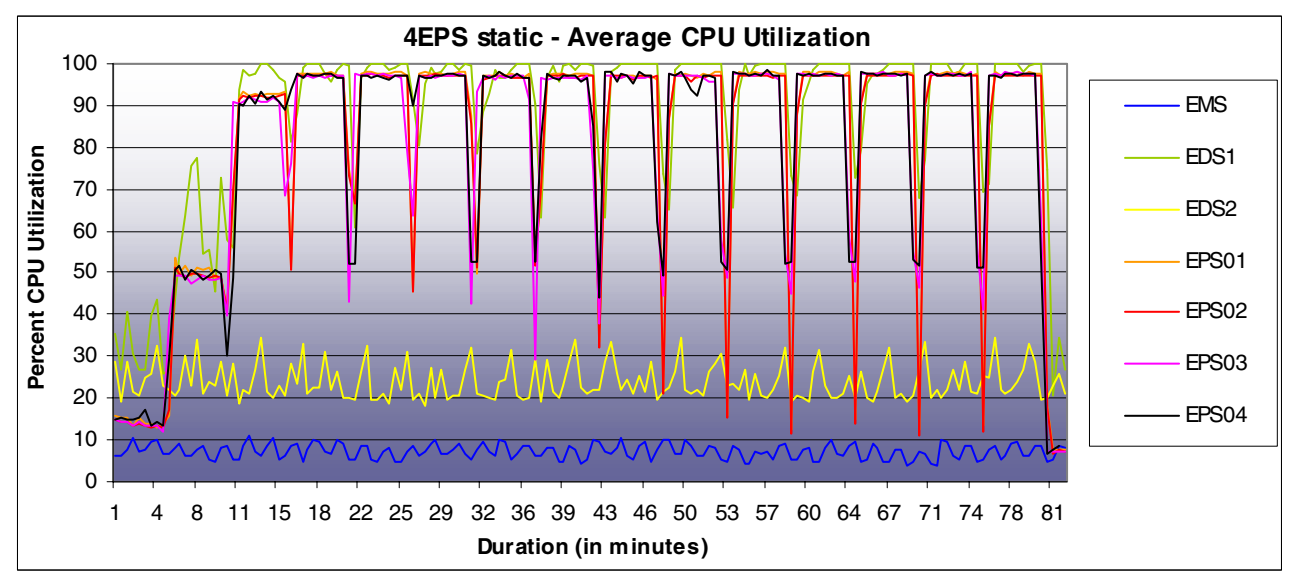

**Figure 10: Configuration 3, CPU utilization static results for all Enterprise Stack components** 

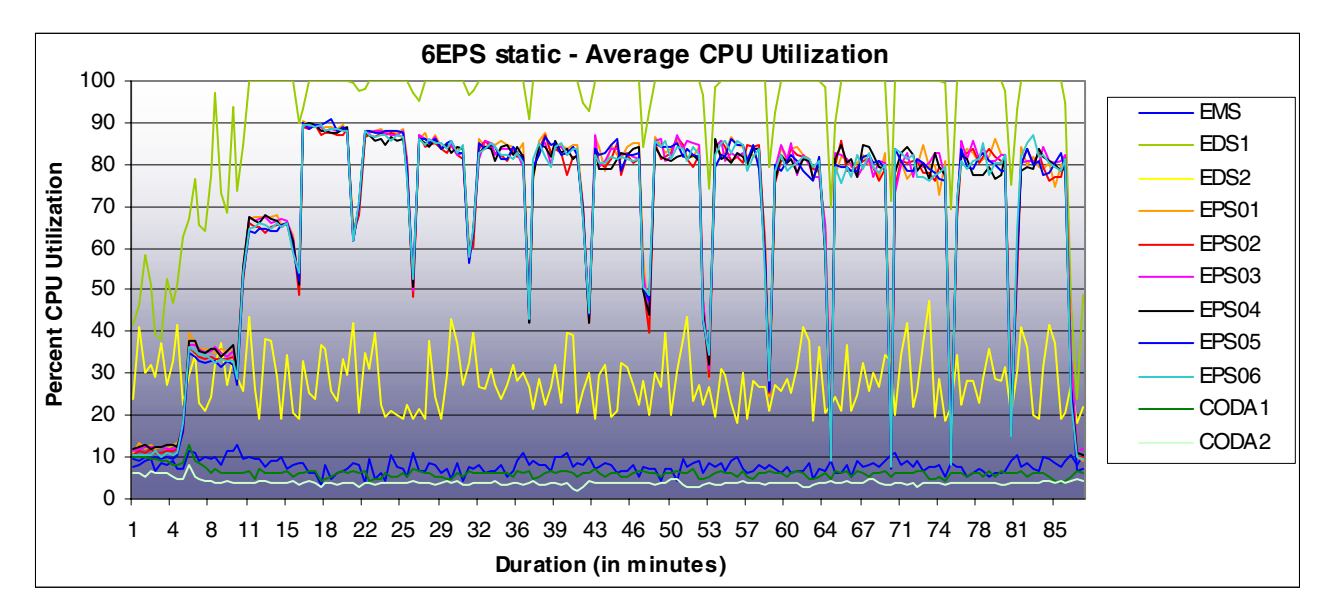

**Figure 11: Configuration 4, CPU utilization static results for all Enterprise Stack components** 

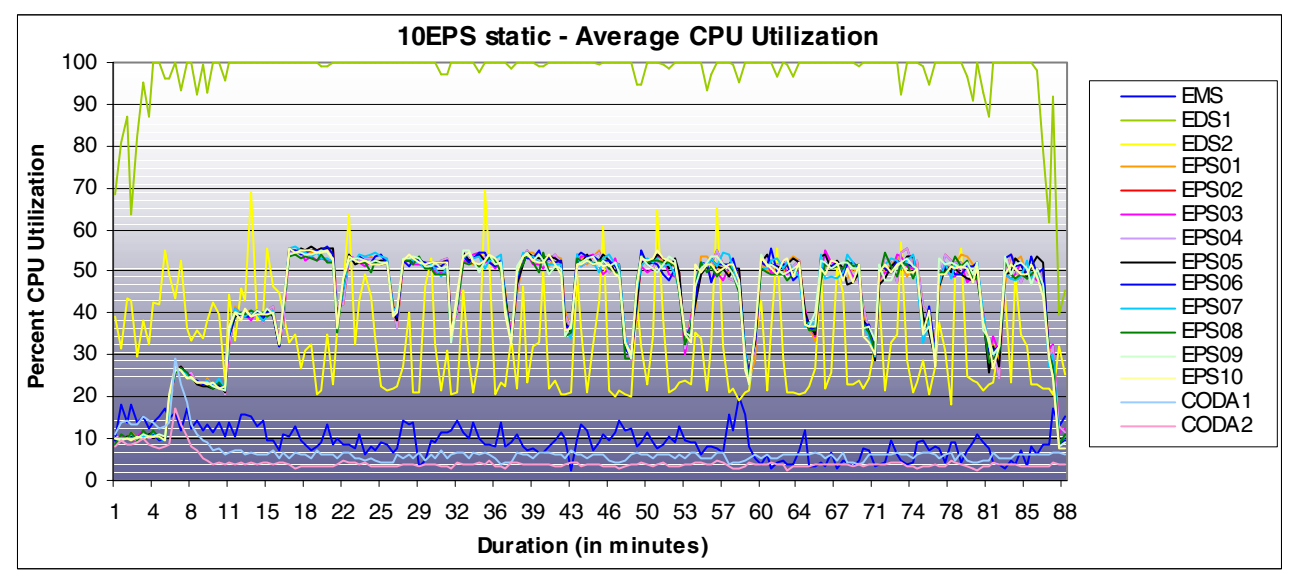

**Figure 12: Configuration 5, CPU utilization static results for all Enterprise Stack components** 

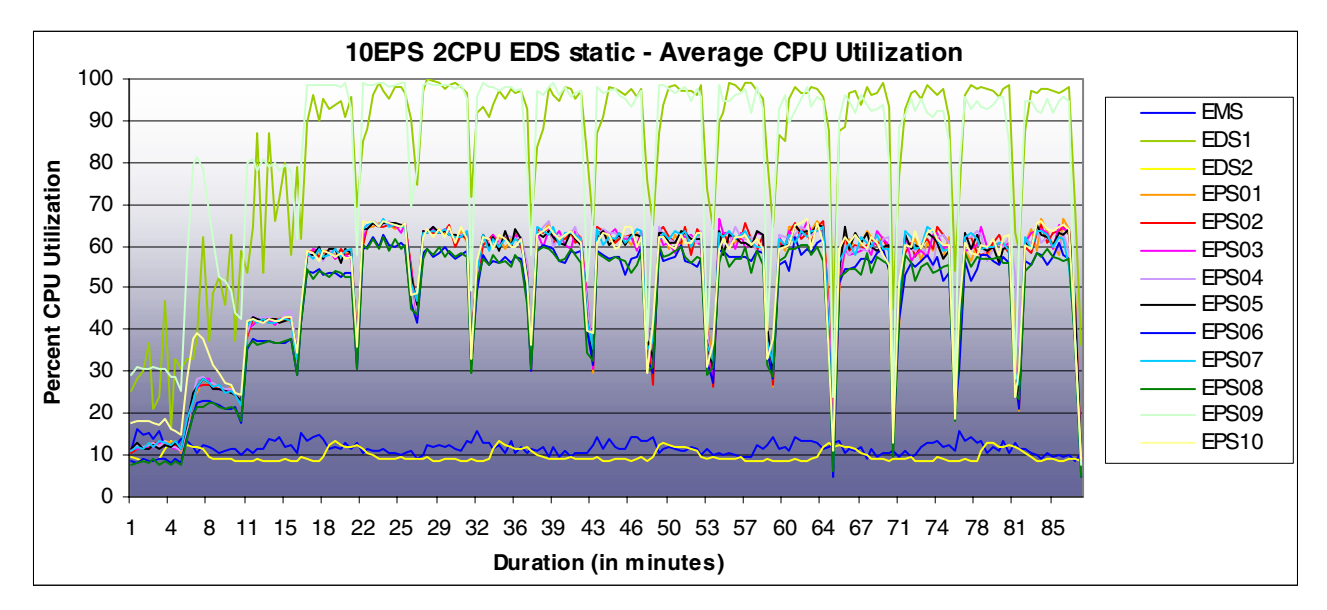

**Figure 13: Configuration 6, CPU utilization static results for all Enterprise Stack components** 

### *E-commerce Results*

Like the static results, the e-commerce results for the tests we conducted show perfect linear scaling from 2, 3 and 4 EPS for the number of requests per second. Using the maximum e-commerce request per second peak values in figure 1, the 3 EPS configuration was able to fulfill 1.5 times more requests per second than the 2 EPS configuration and the 4 EPS configuration was able to fulfill 1.99 times more requests per second than the 2 EPS configuration. The 10 EPS – 2 CPU EDS configuration was able to fulfill an amazing 4.65 times more requests per second than the 2 EPS configuration. The scaling results are better for the e-commerce tests because the SSL and CGI components take more web server processing power.

If you look at the 10 EPS – 2 CPU static results, you can see that the EPS CPU utilization (figure 13) peaks at about 60%. However, the web servers performance does not increase because the EDS has reached its maximum CPU utilization. If you compare this to the e-commerce 10 EPS – 2 CPU EDS CPU utilization chart (figure 22) you will notice that the EDS is not getting as much of a workout and that the EPS CPU utilization has reached 100%. So with this workload we did not see the same improvement in performance with the additional EDS CPU. If you compare the results from configurations 5 and 6, the overall ramp-up is different but the peak performance remains virtually the same. At the request of Internet Appliance we also tested the effects of using two additional EPS as dedicated Coda servers for the configurations by adding more EPS components. Our experience was that this configuration was more stable, but it was still possible to use the combined Coda server/client model used in configurations 1, 2, 3, and 6.

For the e-commerce tests the Enterprise Stack throughput was 150Mbps (megabits per second). This is less than with the static suite because there is less data transferred and more server side processing being conducted with the e-commerce suite. The peak throughput in bytes per second for configuration 6 was 147981118.8 bytes per second. Using the following formula, ((bytes per second X 8)/1,000,000 bits) we have calculated the total throughput to be exactly 150 Mbps. Again the Enterprise stack performed exceptionally well regarding latency. At its worst the Enterprise Stack returned a respectable 210-millisecond response time. This was the worst case for the 2 EPS configuration at the 120-client load. Again, since all configurations reached maximum requests per second at or before the 32-client test mix, it would be more accurate to use the 32-client mix as the cut-off for the response time. Using the 32-client mix as the cut-off, the Enterprise Stack responded to requests in under an impressively quick 33 milliseconds. The Enterprise Stack also did an excellent job of maintaining a high load for a long duration. With the exception of

configuration 1 (2 EPS) all tests completed without degradation in requests per second performance even though the load continued to increase. And even the 2 EPS configuration did well up to the 96-client test mix.

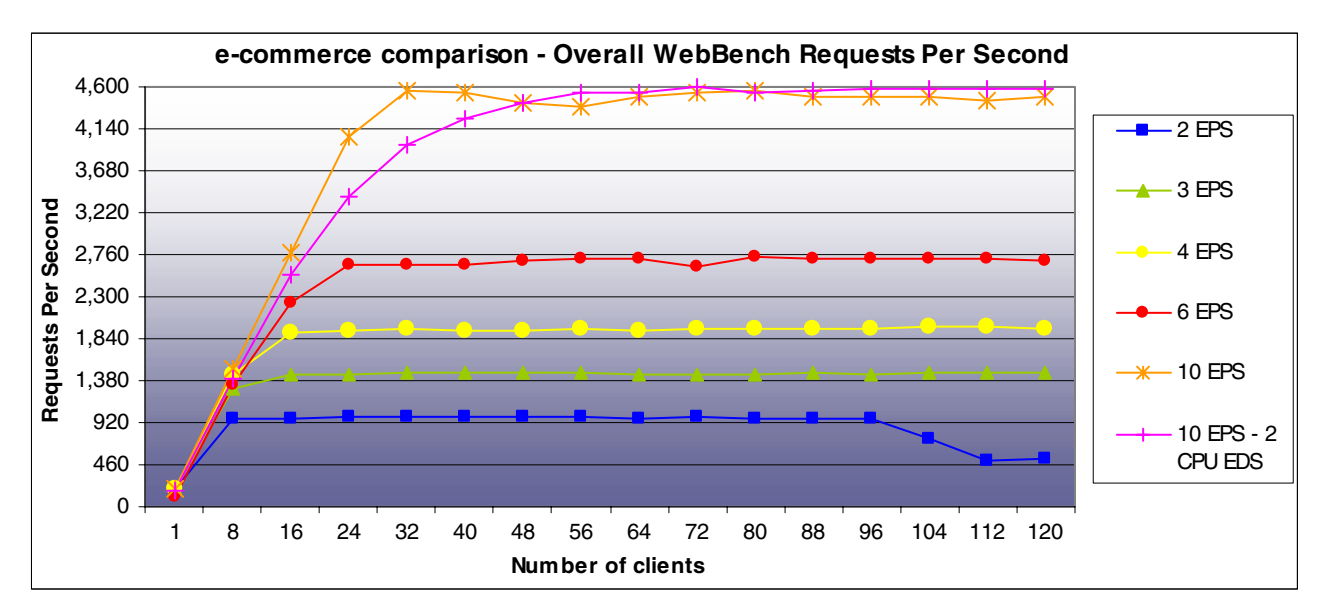

**Figure 14: E-commerce load requests per second comparison of the 6 configurations** 

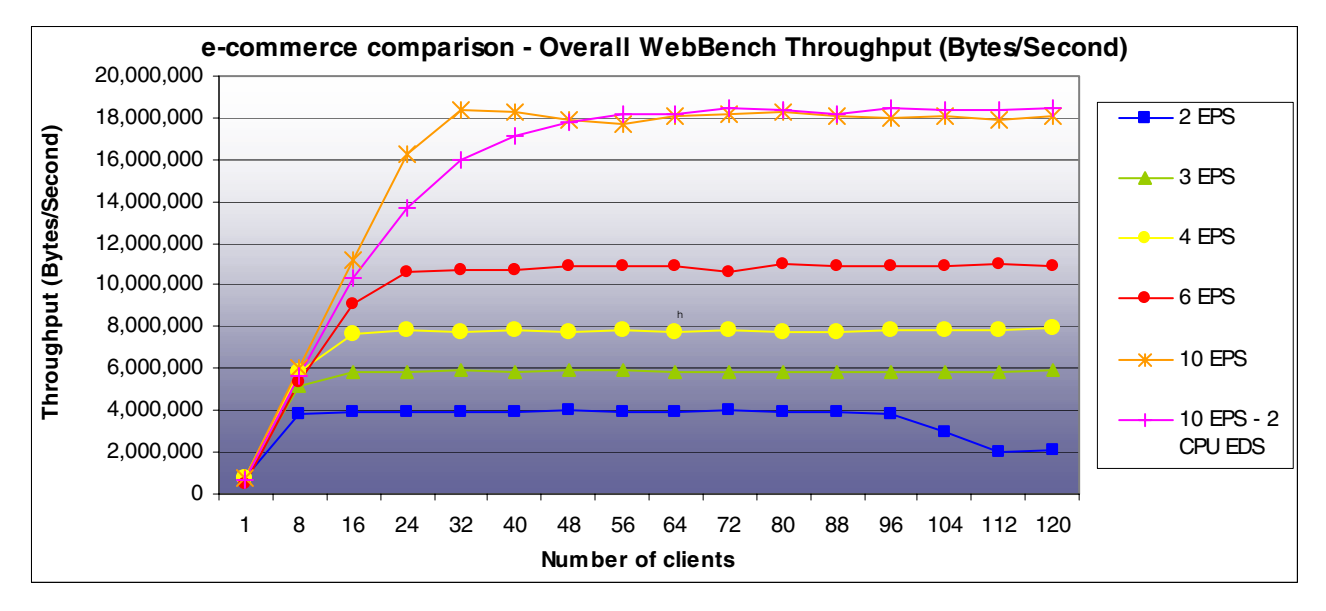

**Figure 15: E-commerce load throughput comparison of the 6 configurations** 

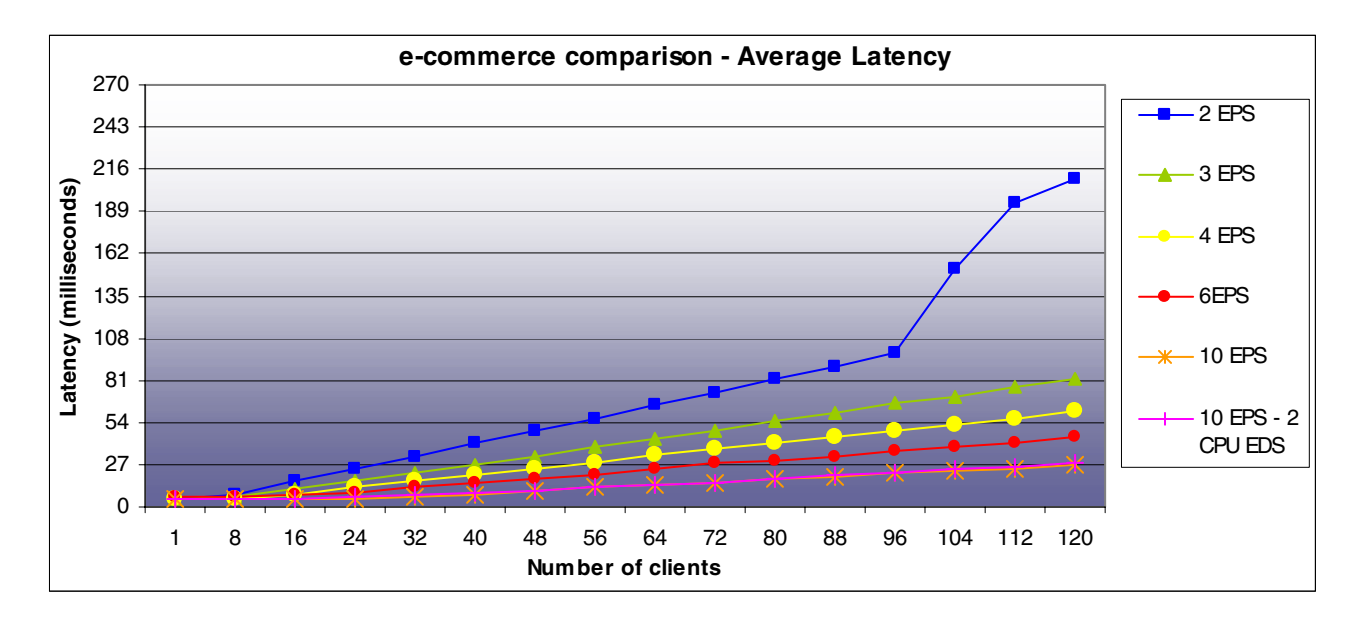

**Figure 16: E-commerce load latency comparison of the 6 configurations** 

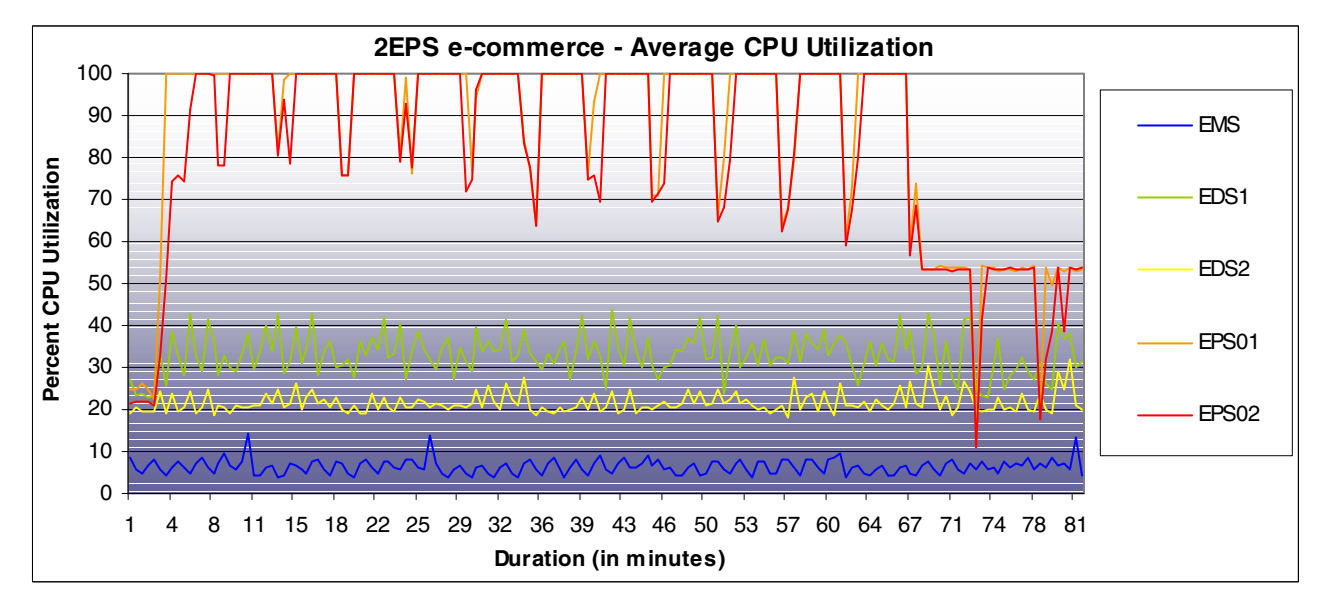

**Figure 17: Configuration 1, CPU utilization e-commerce results for all Enterprise Stack components** 

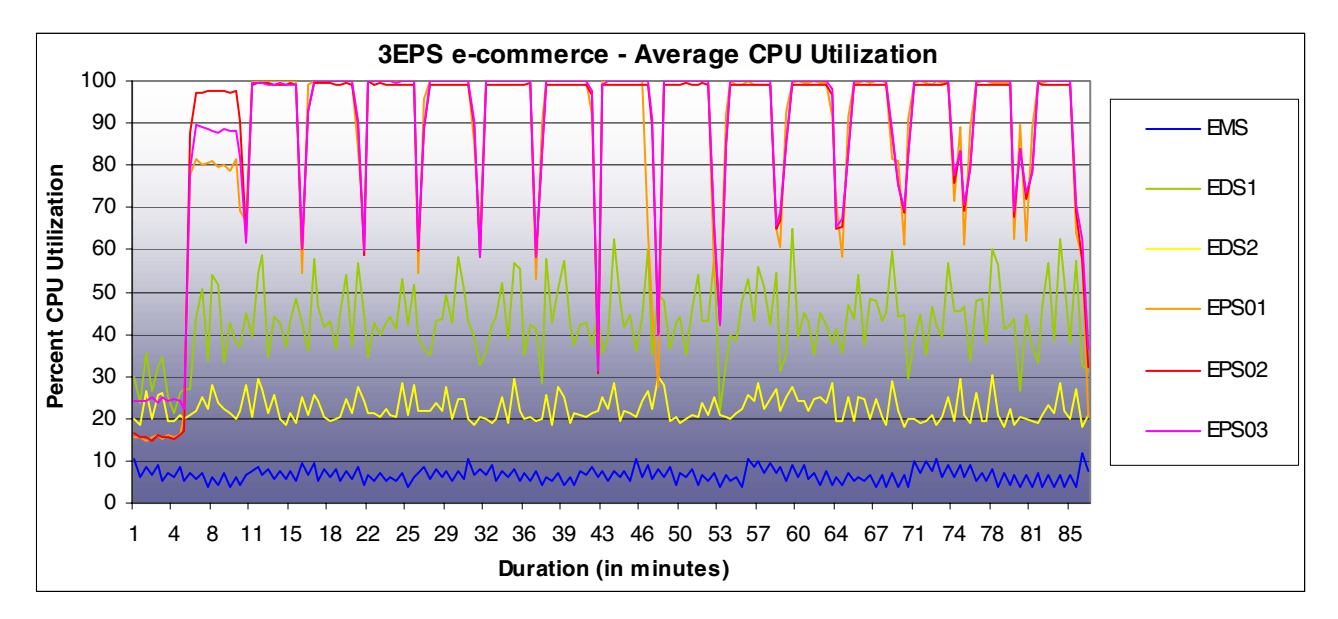

**Figure 18: Configuration 2, CPU utilization e-commerce results for all Enterprise Stack components** 

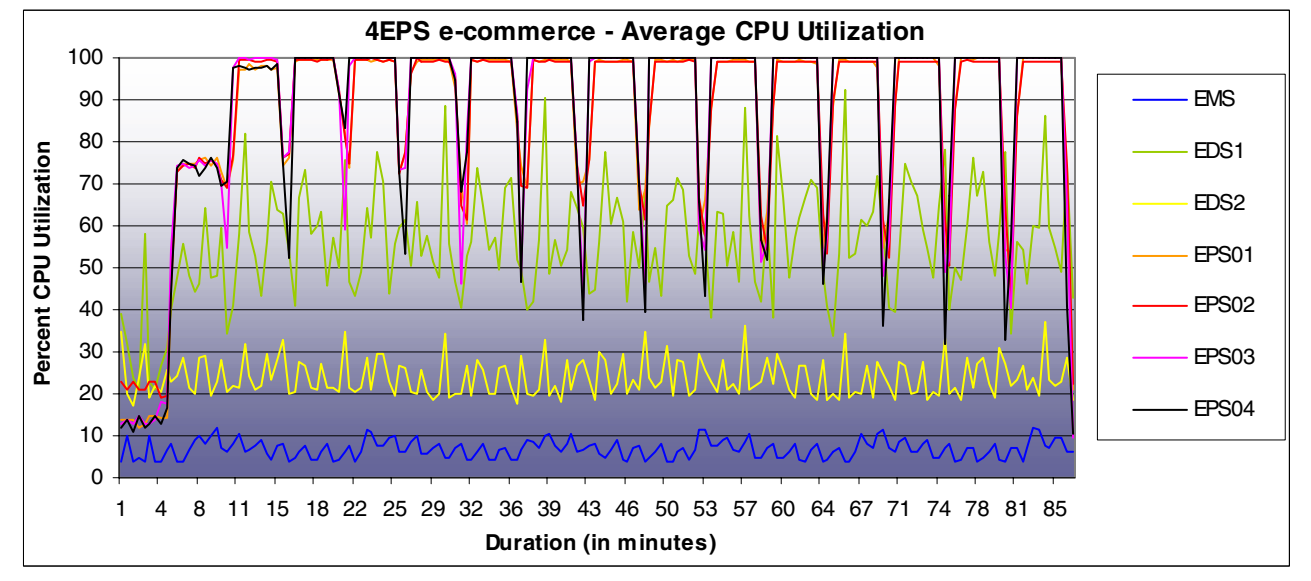

**Figure 19: Configuration 3, CPU utilization e-commerce results for all Enterprise Stack components** 

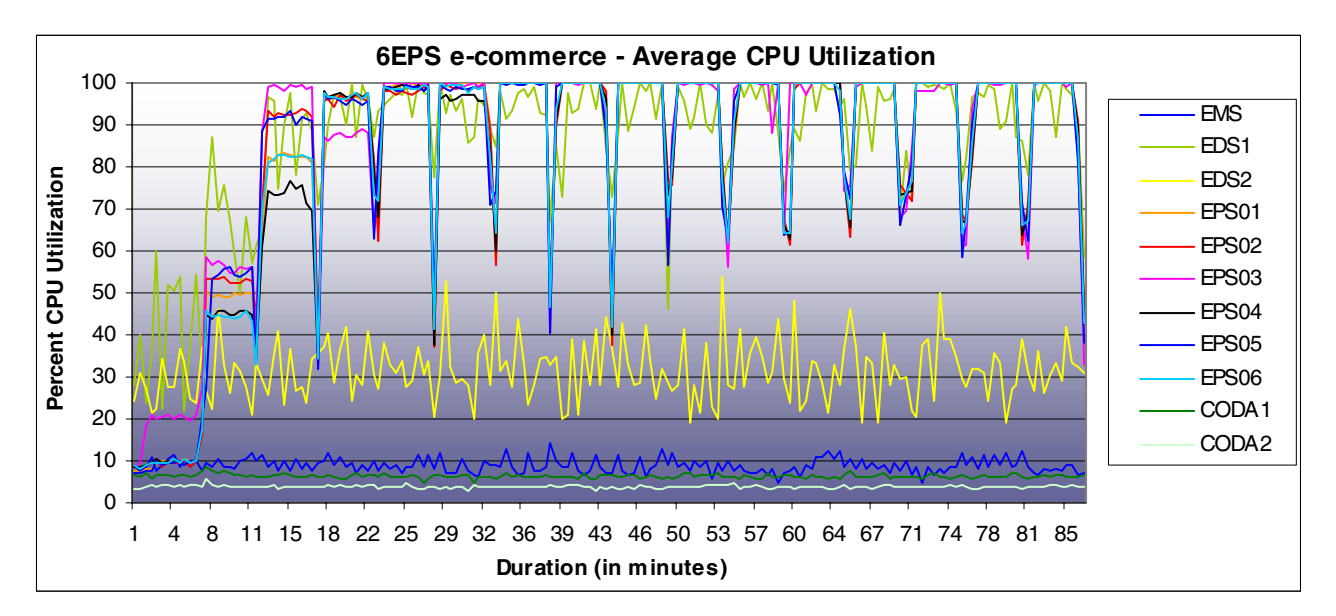

**Figure 20: Configuration 4, CPU utilization e-commerce results for all Enterprise Stack components** 

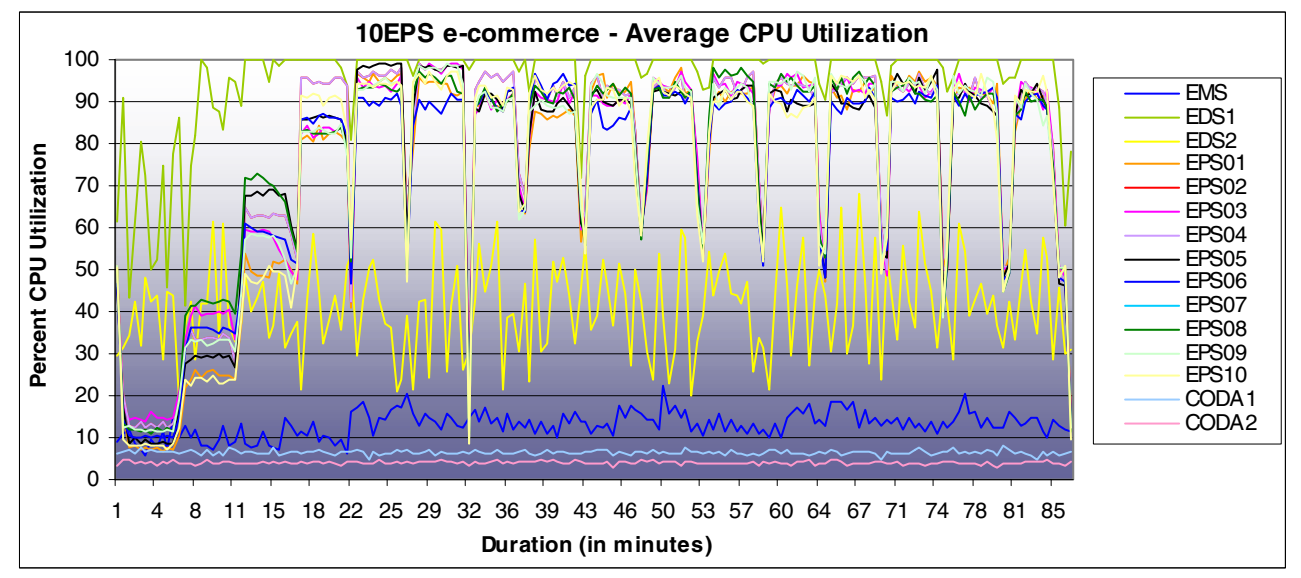

**Figure 21: Configuration 5, CPU utilization e-commerce results for all Enterprise Stack components**

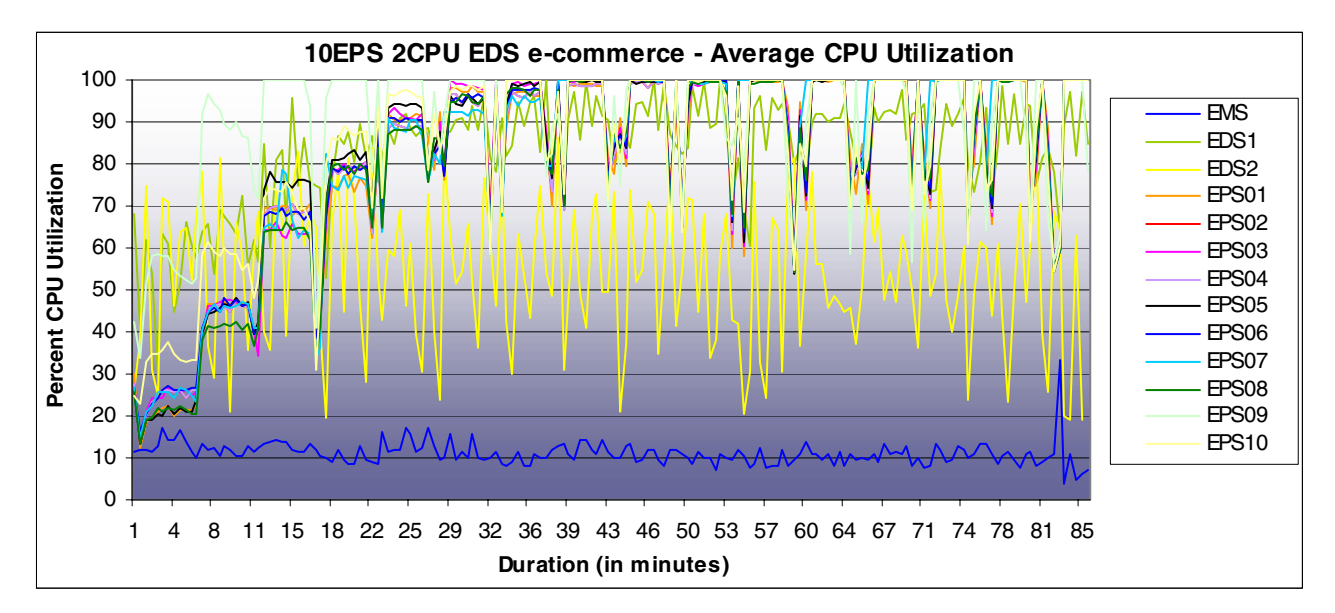

**Figure 22: Configuration 6, CPU utilization e-commerce results for all Enterprise Stack components** 

#### *Failover Results*

Here is another area where we found that the Enterprise Stack performed exceptionally well. The EDS failover tests showed that there was virtually no impact on performance when a node was failed over. This is quite impressive, when we completely disconnected the load-balancing piece from the network, the backup unit took control immediately. Not only did it regain and maintain control, but also the primary EDS regained control just as fast when we re-connected the network cable. The EPS failover test worked just as well. There was an expected dip in performance during the failover as fewer web servers were available to service requests. However, the performance returned to its previous state after we re-connected the network cable.

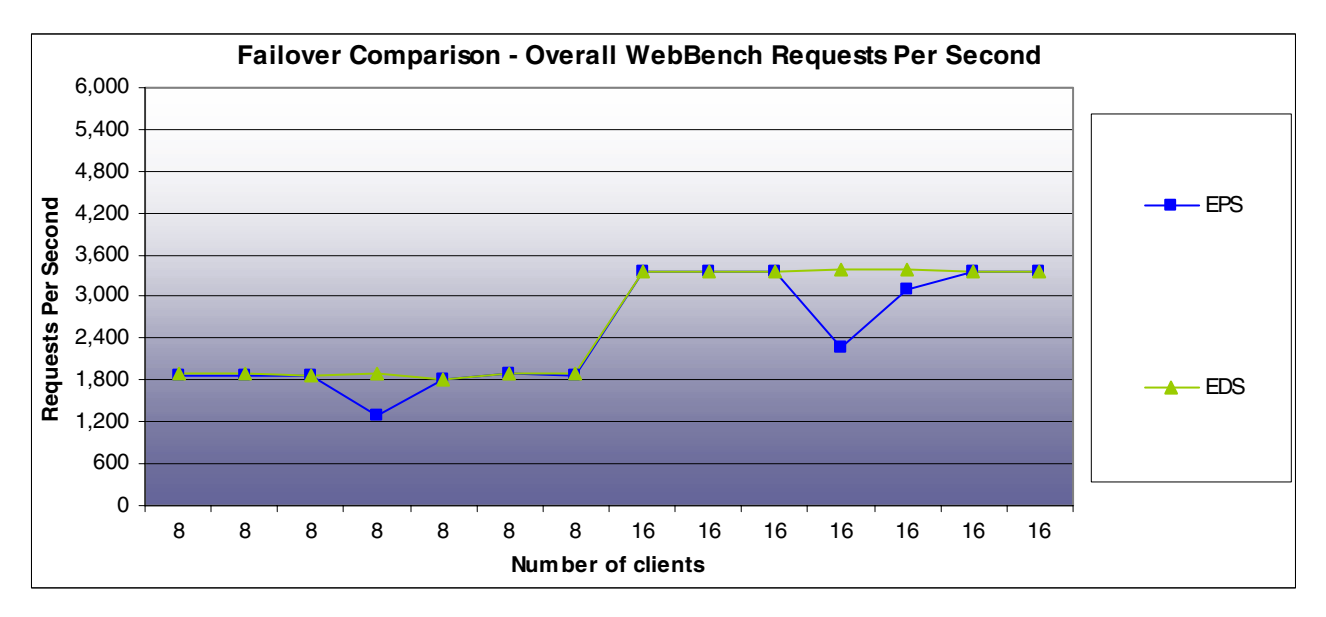

**Figure 23: Static load requests per second failover comparison** 

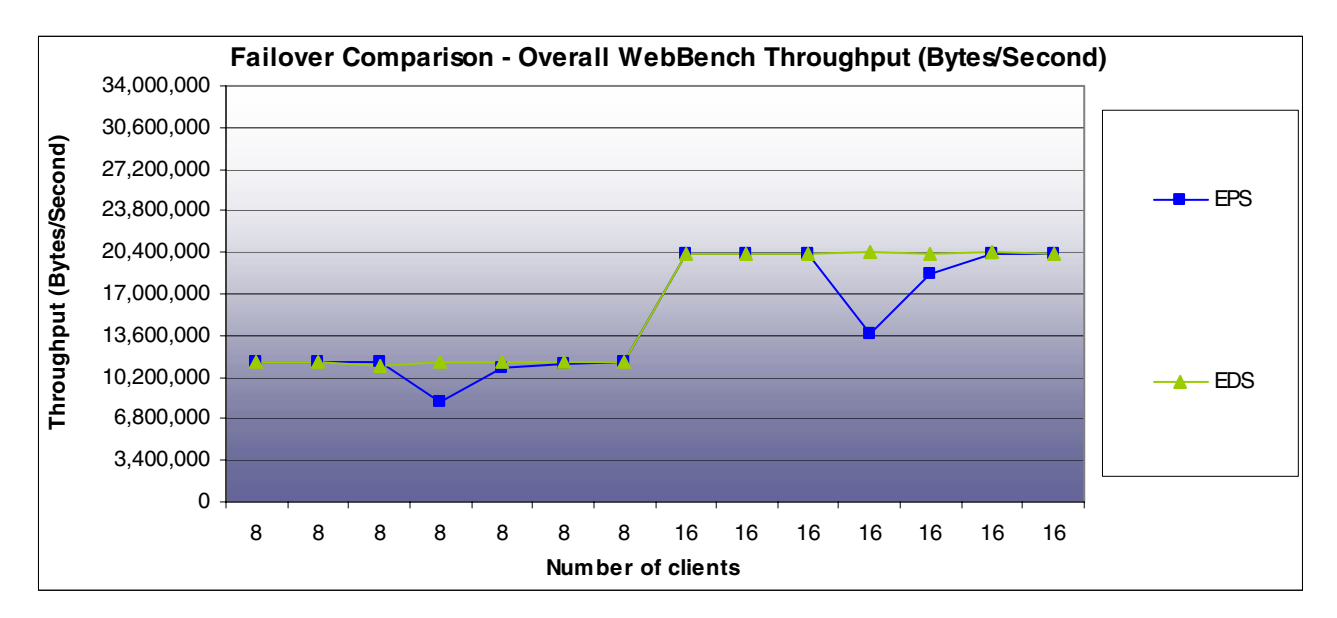

**Figure 24: Static load throughput failover comparison** 

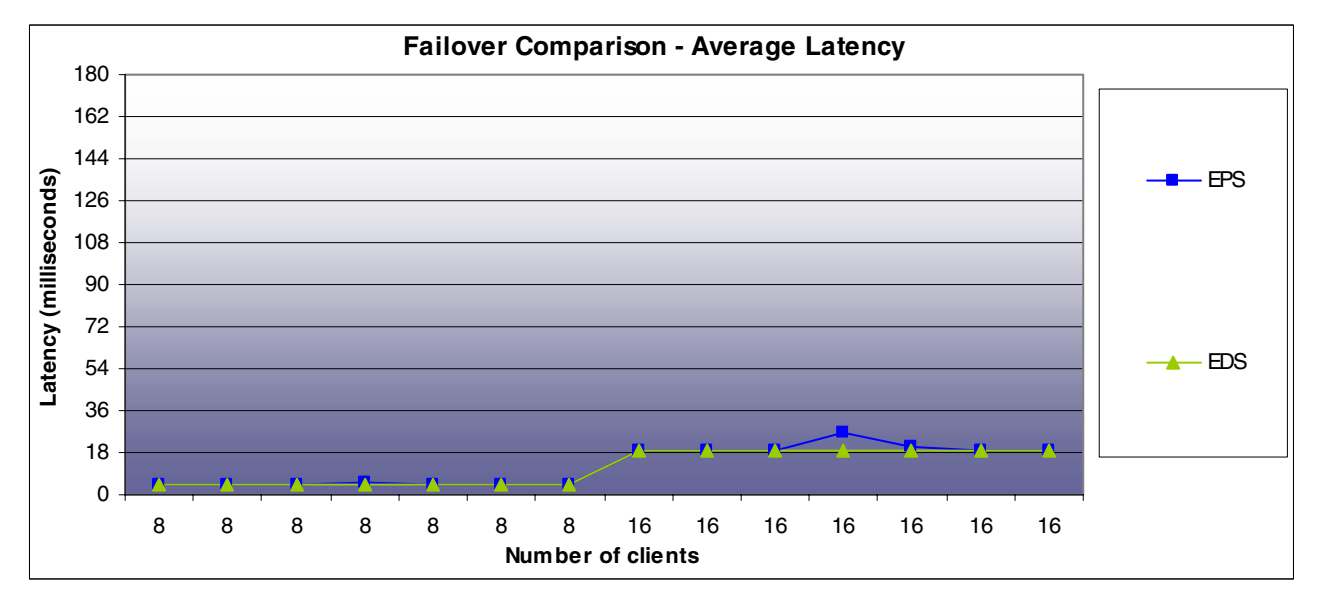

**Figure 25: Static load response time failover comparison** 

## **Appendix**

## **A. INTERNETpro Enterprise Stack Configuration Information**

We used an Enterprise Stack configuration for the testing in this report that consisted of the following devices: 1-INTERNETpro - Enterprise Management Stack (EMS), 2-INTERNETpro - Enterprise Director Stacks (EDS), and 12-INTERNETpro - Enterprise Portal Stacks (EPS). The number of EMS and EDS remained consistent for all of the tests in this report. The number of EPS varied from 2-12 depending on each test. Each set of results in this report discloses the number of EPS participating in the test. Specific information about the configuration of each Enterprise Stack device is listed below.

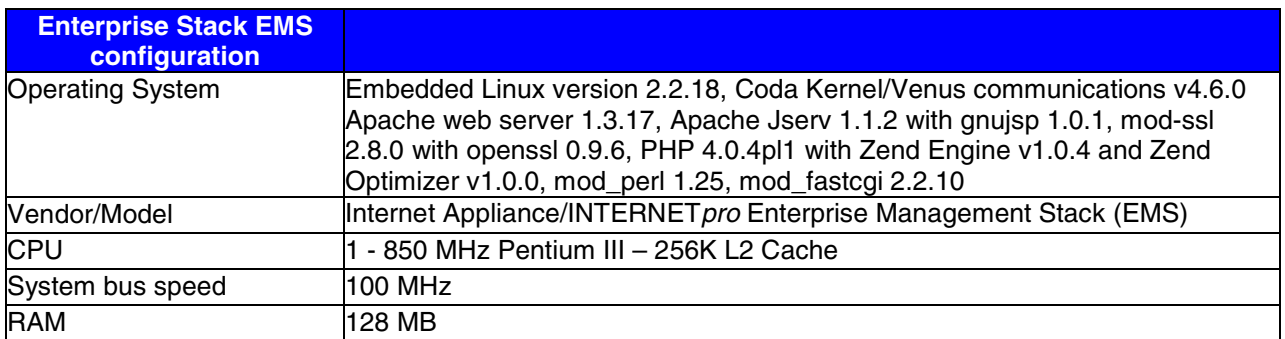

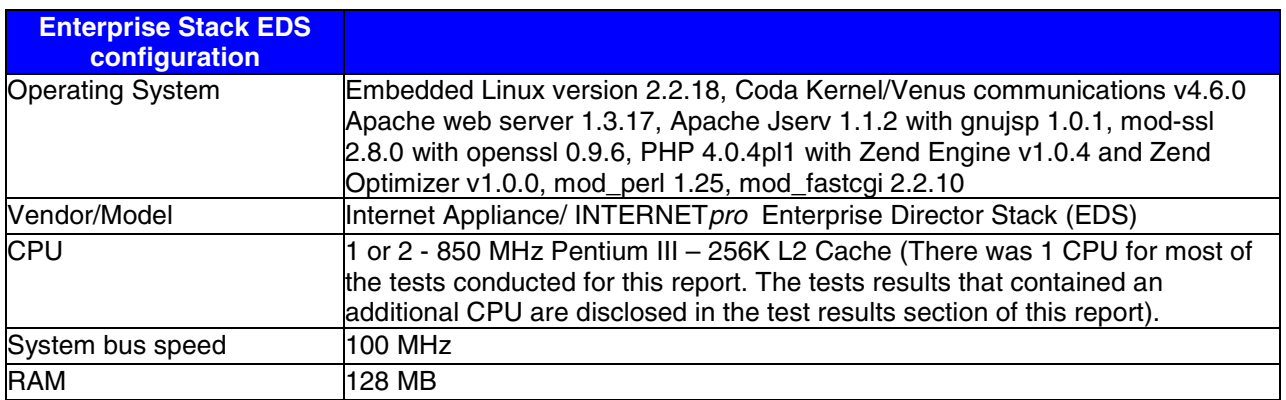

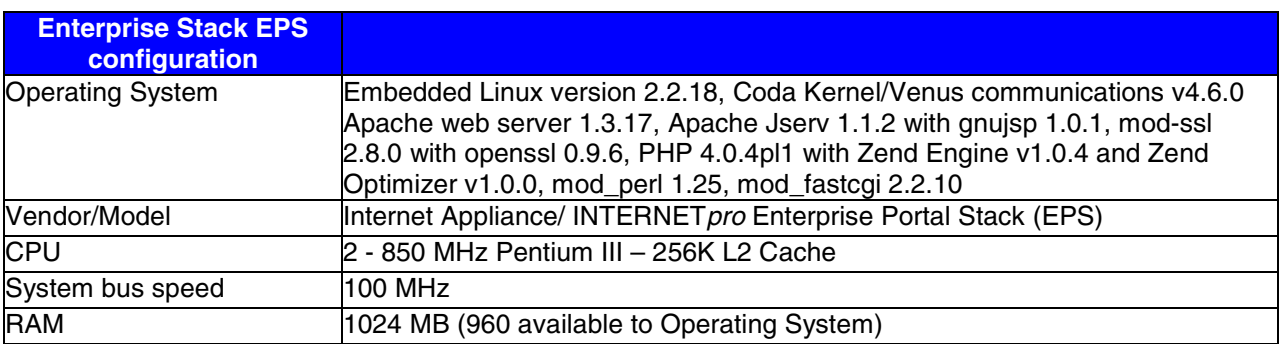

## **B. Apache configuration information**

Each Enterprise Stack EPS we used for these tests used Apache 1.3.17 as a web server. The httpd.conf file, Apache's configuration file, is below. In the interest of saving space, we have deleted all commented-out lines and blank spaces and reduced the font size to 6pt. so that we could display the file in two columns.

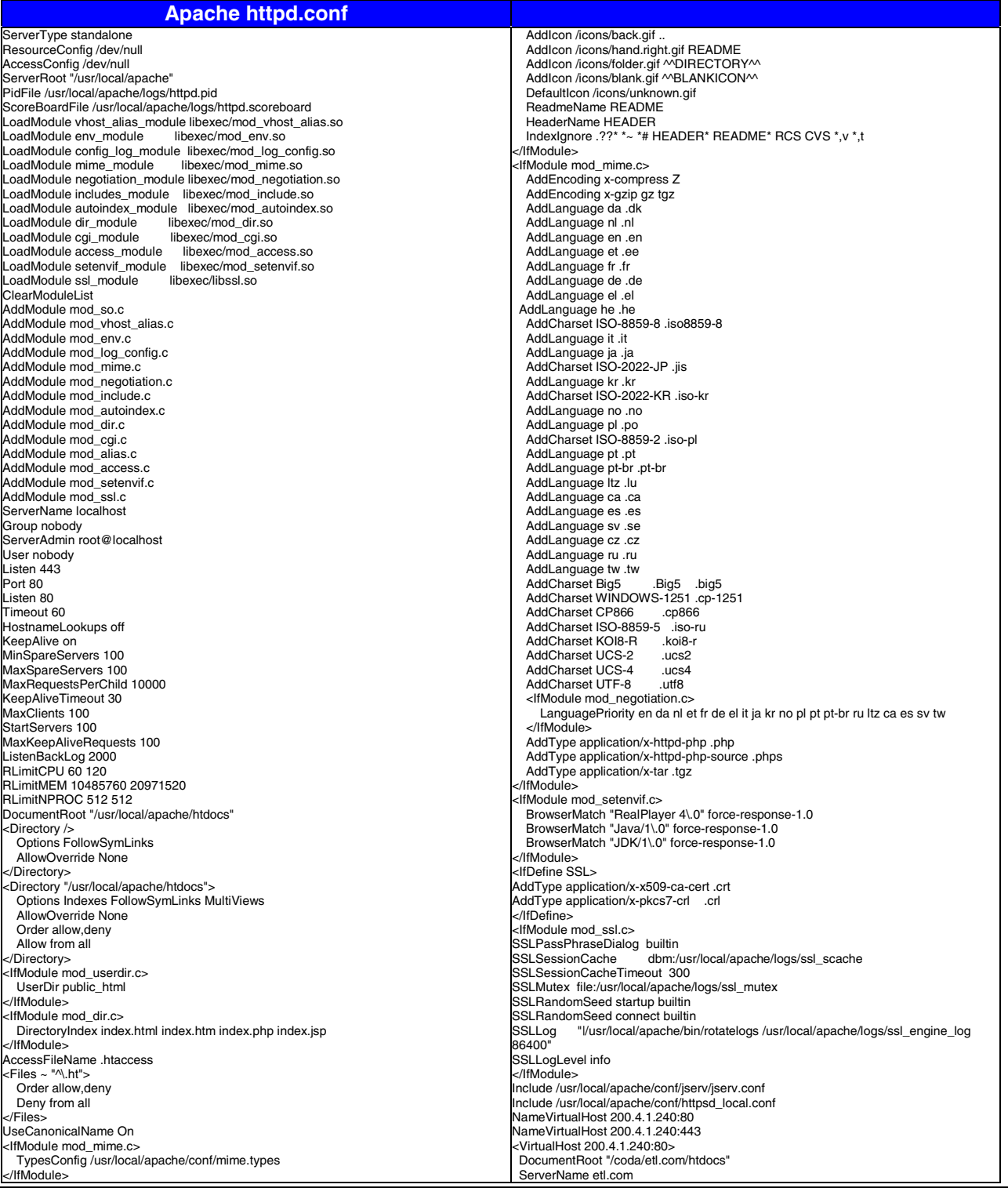

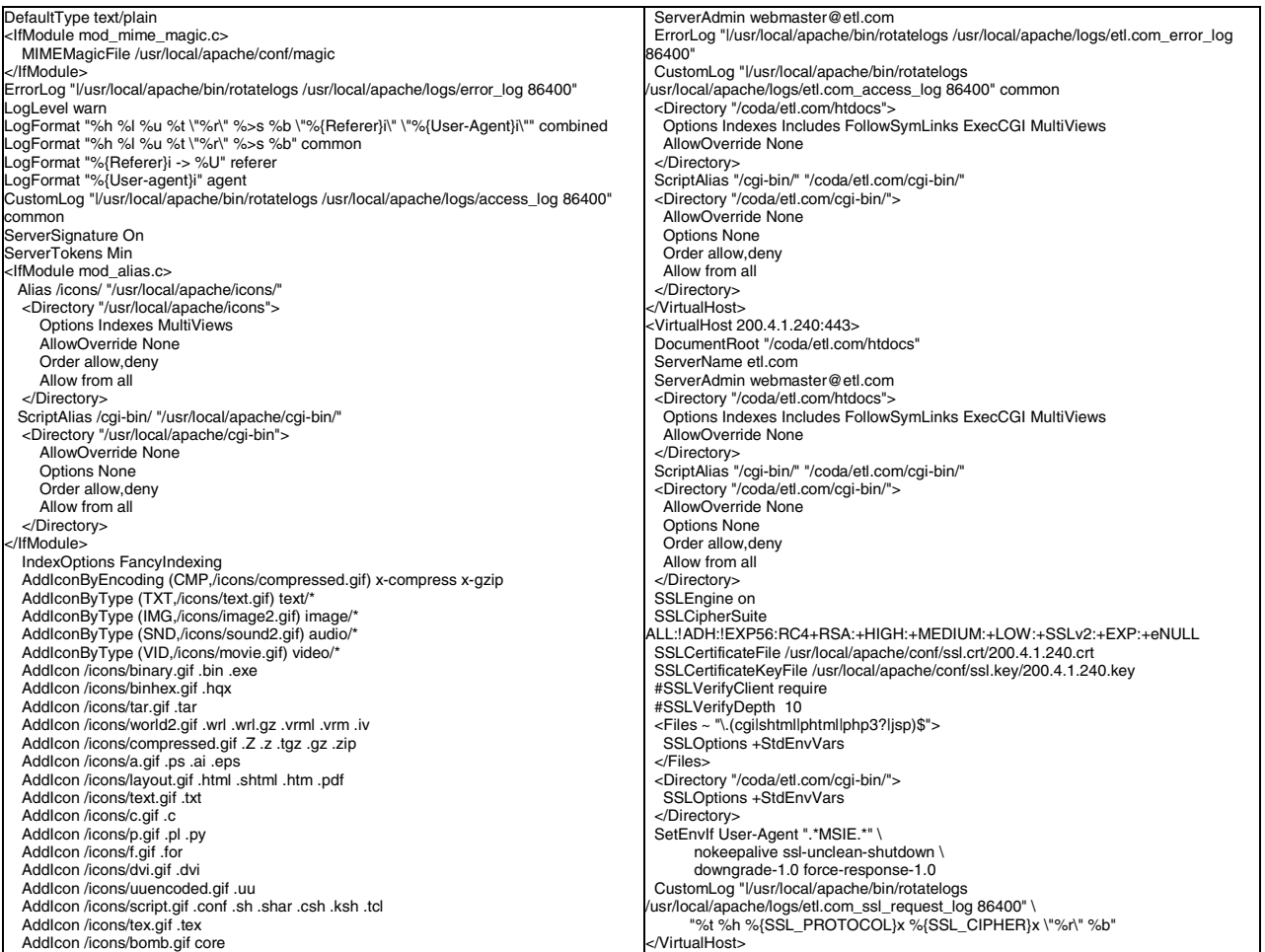

## **C. WebBench client information**

We used a test bed of 120 clients to conduct the tests in this report. The client test bed contained two machine types, 56-500 MHz Celeron, and 64-200 MHz Pentium Pro based systems. Specific information about the configuration of each client type is listed below.

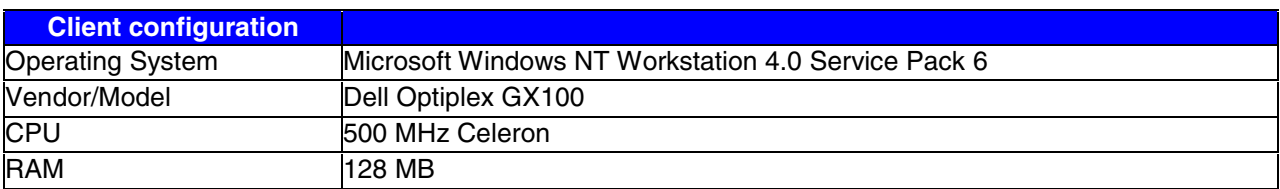

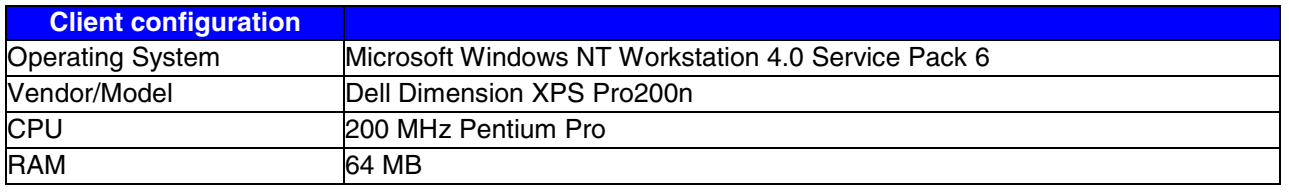

## **D. WebBench workload configuration**

WebBench 4.0.1 ships with standard workloads based on profiles of popular static, dynamic, and secure content web sites. For this project we used the standard static and the standard Unix e-commerce cgi workloads. Brief file type descriptors of the file types that appear in the workload definition file are provided below. The numbers that end each line are the percentage that each file type is used during the test. The sum of the percentages equals 100. We left the workload for all tests unmodified. The workload provided by WebBench consists of approximately 60 MB of files in a complex nested file directory structure.

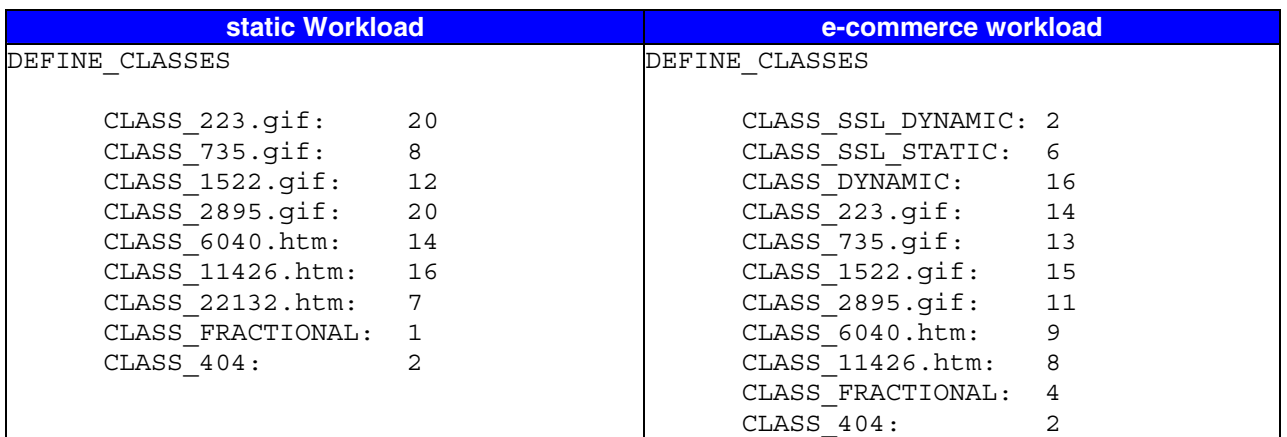

## **E. Network hardware information**

The test bed consisted of five Extreme Summit 48 Layer 3 switches. Each switch was set to its factory default settings prior to testing. The switch that the INTERNET*pro* Enterprise Stack was connected to was divided into two vlans. Vlan1 was visible by the clients and contained 24 10/100 ports as well as both Gigabit ports. Vlan2 contained the remaining 24 ports and was not accessible by the clients. Vlan2 was used by the second NIC in each of the Enterprise Stack devices for administration purposes. A network topology of the test bed can be found in Figure 4, in the testing methodology section of this report.

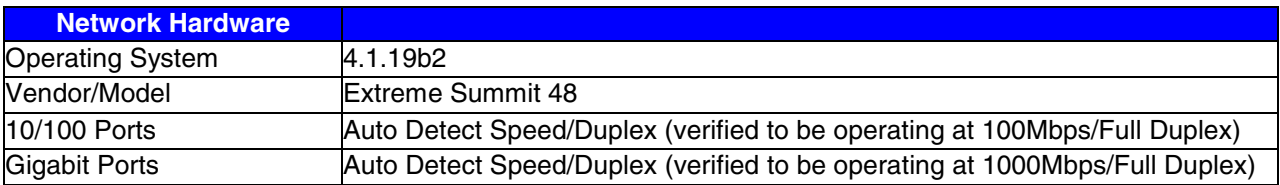

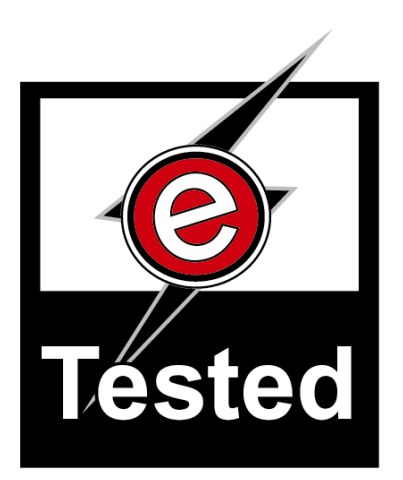

eTesting Labs Inc. (www.etestinglabs.com), a Ziff Davis Media company, leads the industry in Internet and technology testing. In June 2000, ZD Labs changed its name to eTesting Labs to better reflect the breadth of its testing services. Building on Ziff Davis Media's history of leadership in product reviews and benchmark development, eTesting Labs brings independent testing, research, development, and analysis directly to publications, Web sites, vendors, and IT organizations everywhere.

For more information email us at etesting\_labs\_info@ziffdavis.com or call us toll free at 877-619-9259.

eTesting Labs is a trademark of Ziff Davis Media Inc. All other product names are the trademarks of their respective owners.

#### **Disclaimer of Warranties; Limitation of Liability:**

eTESTING LABS INC. HAS MADE REASONABLE EFFORTS TO ENSURE THE ACCURACY AND VALIDITY OF ITS TESTING, HOWEVER, eTESTING LABS SPECIFICALLY DISCLAIMS ANY WARRANTY, EXPRESSED OR IMPLIED, RELATING TO THE TEST RESULTS AND ANALYSIS, THEIR ACCURACY, COMPLETENESS OR QUALITY, INCLUDING ANY IMPLIED WARRANTY OF FITNESS FOR ANY PARTICULAR PURPOSE. ALL PERSONS OR ENTITIES RELYING ON THE RESULTS OF ANY TESTING DO SO AT THEIR OWN RISK, AND AGREE THAT eTESTING LABS, ITS EMPLOYEES AND ITS SUBCONTRACTORS SHALL HAVE NO LIABILITY WHATSOEVER FROM ANY CLAIM OF LOSS OR DAMAGE ON ACCOUNT OF ANY ALLEGED ERROR OR DEFECT IN ANY TESTING PROCEDURE OR RESULT.

IN NO EVENT SHALL eTESTING LABS BE LIABLE FOR INDIRECT, SPECIAL, INCIDENTAL, OR CONSEQUENTIAL DAMAGES IN CONNECTION WITH ITS TESTING, EVEN IF ADVISED OF THE POSSIBILITY OF SUCH DAMAGES. IN NO EVENT SHALL eTESTING LABS' LIABILITY, INCLUDING FOR DIRECT DAMAGES, EXCEED THE AMOUNTS PAID IN CONNECTION WITH eTESTING LABS' TESTING. CUSTOMER'S SOLE AND EXCLUSIVE REMEDIES ARE AS SET FORTH HEREIN.